## Abstract Self Modifying Machines

Hubert Godfroy

joint work with Jean-Yves Marion Loria Nancy

October 14, 2014

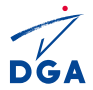

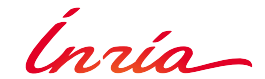

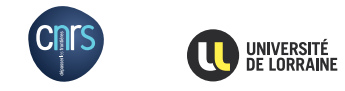

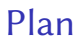

[Introduction](#page-2-0)

[Framework](#page-22-0)

[Applications](#page-41-0)

## <span id="page-2-0"></span>Plan

#### [Introduction](#page-2-0)

[Framework](#page-22-0)

[Applications](#page-41-0)

- $\triangleright$  A program is something which can be executed.
- $\triangleright$  A data is something which can be read and write

- $\triangleright$  A program is something which can be executed.
- $\triangleright$  A data is something which can be read and write
- $\blacktriangleright$  In most langages, programs are distinct from data.
- $\blacktriangleright$  Example : C, JAVA, OCaml

- $\triangleright$  A program is something which can be executed.
- $\triangleright$  A data is something which can be read and write
- In most langages, programs are distinct from data.
- $\blacktriangleright$  Example : C, JAVA, OCaml
- $\blacktriangleright$  There is exceptions...
- $\blacktriangleright$  Programs with exec function have self-modifying behaviors
- $\blacktriangleright$  Example : Python

- $\triangleright$  A program is something which can be executed.
- $\triangleright$  A data is something which can be read and write
- In most langages, programs are distinct from data.
- $\blacktriangleright$  Example : C, JAVA, OCaml
- $\blacktriangleright$  There is exceptions...
- $\triangleright$  Programs with exec function have self-modifying behaviors
- $\blacktriangleright$  Example : Python

Low level case: nothing is forbidden!

- $\triangleright$  Programs and data are totally indistinguishable
- $\blacktriangleright$  They belong to the same space (memory)

- 1 move  $102$
- 2  $iz \langle 10 \rangle 6$
- 3 move $(10 \langle 10 \rangle)$   $(\langle 10 \langle 10 \rangle) 42)$
- 4 move  $10 ((10) 1)$
- 5 jump 2
- 6  $\frac{1}{2}$  iump 8
- 7 stop
- 8 ( $\mathbb{E}(\text{print} \text{hello world}) + 42$ )
- 9  $(E(jump 7) + 42)$
- $10$  jump 1

1 move  $102$ 2 jz  $\langle 10 \rangle$  6 3 move $(10 - \langle 10 \rangle)$   $(\langle 10 - \langle 10 \rangle)$ ) − 42 4 move  $10 (\langle 10 \rangle - 1)$ 5 jump 2 6  $\frac{1}{2}$  jump  $\frac{8}{2}$ 7 stop 8  $(E(\text{print} \text{hello world}) + 42)$ 9  $(E(\text{jump 7}) + 42)$  $10$  jump 1

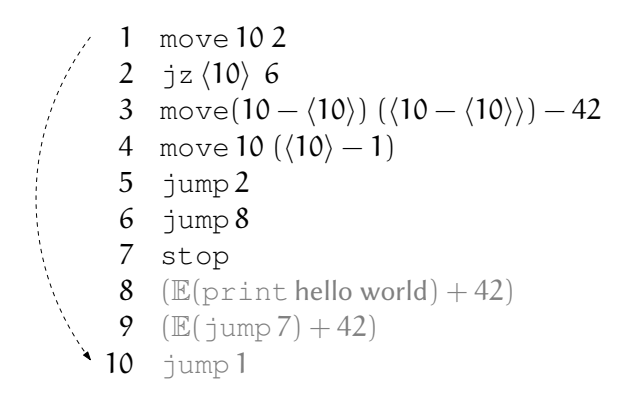

```
1 move 1022 jz \langle 10 \rangle 6
3 move(10 - \langle 10 \rangle) (\langle 10 - \langle 10 \rangle)) − 42
4 move 10 ((10) - 1)5 jump 2
6 jump 8
7 stop
8 (E(\text{print} \text{hello world}) + 42)9 (E(\text{jump 7}) + 42)10 2
```
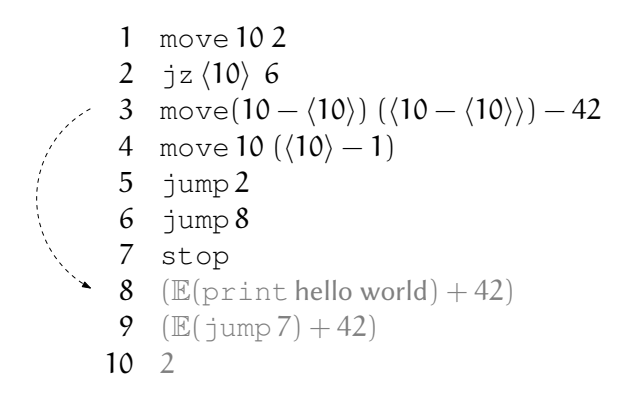

- 1 move  $102$ 2 jz  $\langle 10 \rangle$  6 3 move $(10 - \langle 10 \rangle)$   $(\langle 10 - \langle 10 \rangle)$ ) − 42 4 move  $10 (\langle 10 \rangle - 1)$ 5 jump 2 6 jump 8 7 stop 8 print hello world 9  $(E(\text{jump 7}) + 42)$
- 10 2

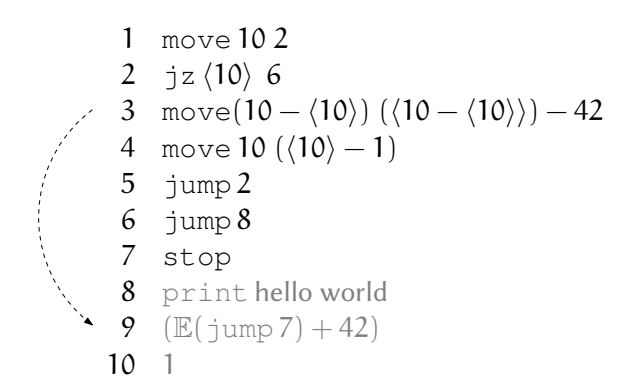

- 1 move  $102$ 2 jz  $\langle 10 \rangle$  6 3 move $(10 - \langle 10 \rangle)$   $(\langle 10 - \langle 10 \rangle)$ ) − 42 4 move  $10 (\langle 10 \rangle - 1)$ 5 jump 2 6 jump 8 7 stop 8 print hello world 9 jump 7
- 10 0

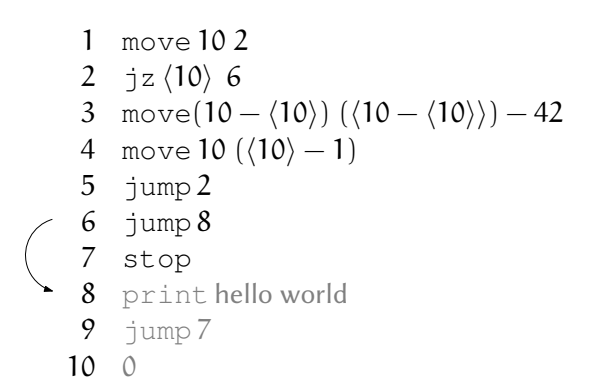

- 1 move  $102$ 2  $jz \langle 10 \rangle 6$ 3 move $(10 - \langle 10 \rangle)$   $(\langle 10 - \langle 10 \rangle)$   $- 42$ 4 move  $10 (\langle 10 \rangle - 1)$ 5 jump 2  $6$  jump  $8$ 7 stop 8 print hello world 9 jump 7
- 10 0

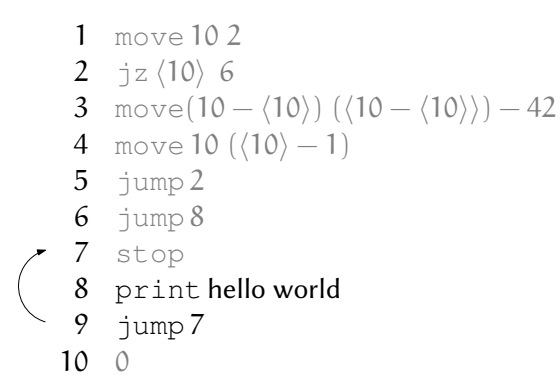

- 1 move  $102$ 2 jz  $\langle 10 \rangle$  6 3 move $(10 - \langle 10 \rangle)$   $(\langle 10 - \langle 10 \rangle)$ ) − 42 4 move  $10 (\langle 10 \rangle - 1)$ 5 jump 2 6 jump 8 7 stop 8 print hello world 9 jump 7
- 10 0

## General problematics

Compilation & certification

- $\blacktriangleright$  From non SM programs to SM programs (obfuscation/optimisation)
- $\blacktriangleright$  Certify compilation

## General problematics

Compilation & certification

- $\blacktriangleright$  From non SM programs to SM programs (obfuscation/optimisation)
- $\blacktriangleright$  Certify compilation

Recover high-level semantics from low-level SM semantics

- Recover non SM program from SM program...
- $\blacktriangleright$  ... wrt existing models of self-modification (wave semantics)

## General problematics

Compilation & certification

- $\triangleright$  From non SM programs to SM programs (obfuscation/optimisation)
- $\blacktriangleright$  Certify compilation

Recover high-level semantics from low-level SM semantics

- Recover non SM program from SM program...
- $\blacktriangleright$  ... wrt existing models of self-modification (wave semantics)

Program abstraction

 $\blacktriangleright$  Find abstract model specifically taking about self-modification.

<span id="page-22-0"></span>Plan

[Introduction](#page-2-0)

[Framework](#page-22-0)

[Applications](#page-41-0)

## Current frameworks

- $\blacktriangleright$  Turing machine
- RAM (Cook & Reckhow, 1973)
- ▶ Cellular automaton (Neumann, 1966)
- $\blacktriangleright$  Blob (Jones, 2010)
- ▶ RASP (Elgot & Robinson, 1964)
- $\triangleright$  SRM (Marion, 2012)

## Language ASM<sub>2</sub>

Language over data in D, addresses in A and registers in  $\mathcal{R}$  :  $\forall r \in \mathcal{R}, \langle r \rangle : \mathcal{A} \to \mathcal{D}$ 

#### Abstract machine

- ► Register pointer: RP  $\in \mathcal{R}$
- ► Instruction pointer: IP  $\in \mathcal{A}$
- ► Executable zone:  $X \in \mathcal{P}(\mathcal{R})$

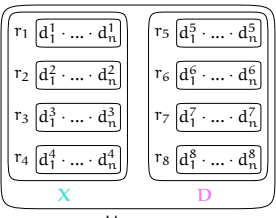

#### Instruction

The set of data  $D$  contains codes of the following instructions:

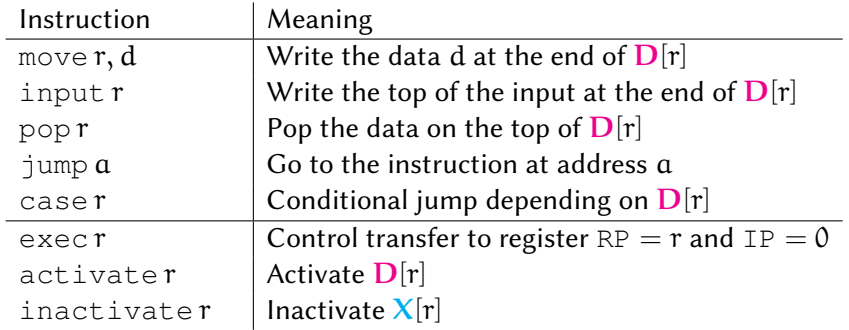

### Instruction activate

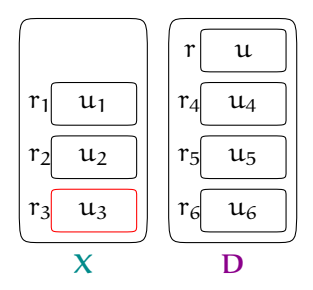

$$
RP = r_3
$$
  

$$
\langle RP \rangle IP = \text{active}
$$

### Instruction activate

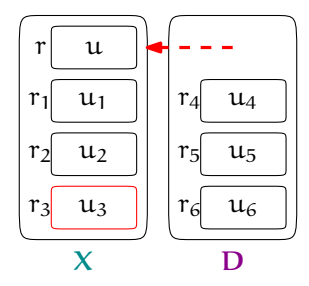

$$
RP = r_3
$$
  

$$
\langle RP \rangle IP = \text{active}
$$

#### Instruction inactivate

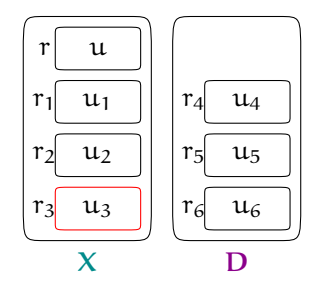

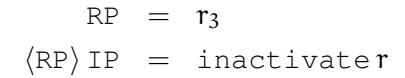

#### Instruction inactivate

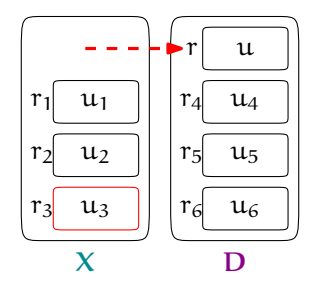

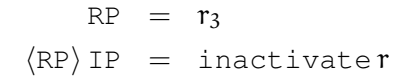

#### Instruction exec

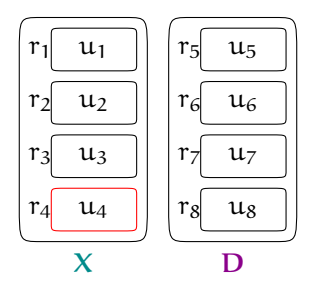

$$
RP = r_3
$$
  

$$
\langle RP \rangle IP = execr
$$

#### Instruction exec

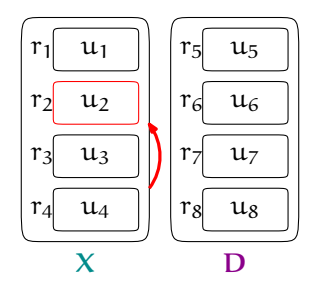

$$
RP = r_3
$$
  

$$
\langle RP \rangle IP = execr
$$

# Example: decrypting code

- 1 move 10 2
- 2  $iz \langle 10 \rangle 6$
- 3 move $(10 \langle 10 \rangle)$   $(\langle 10 \langle 10 \rangle)$   $42$
- 4 move  $10 ((10) 1)$
- 5 jump 2
- 6  $\frac{1}{2}$  iump 8
- 7 stop
- 8 ( $\mathbb{E}(\text{print} \text{hello world}) + 42$ )
- 9  $(E(jump 7) + 42)$
- $10$  jump 1

## Example: decrypting code

- 1 move 10 2
- 2  $jz \langle 10 \rangle 6$
- 3 move $(10 \langle 10 \rangle)$   $(\langle 10 \langle 10 \rangle)$   $42$
- 4 move  $10 ((10) 1)$
- 5  $j$ ump 2
- 6  $\frac{1}{2}$  iump  $\frac{8}{2}$
- 7 stop
- 8 ( $\mathbb{E}(\text{print} \text{hello world}) + 42$ )
- 9  $(E(\text{jump 7}) + 42)$
- $10$  jump 1

### **Cinematic**

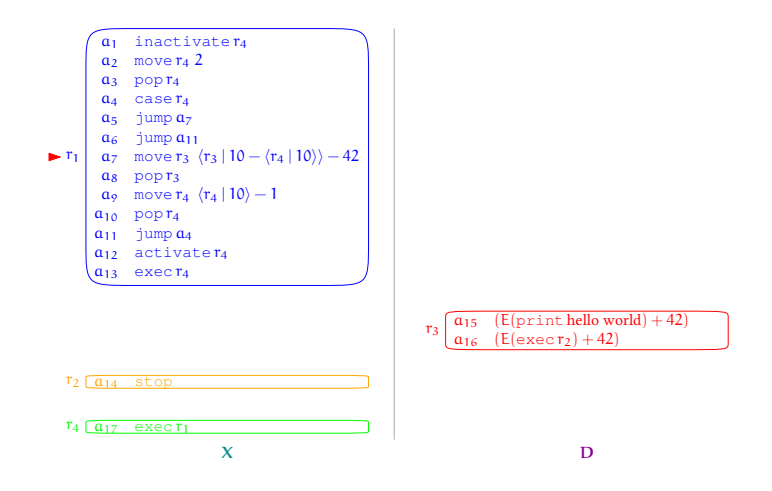

### **Cinematic**

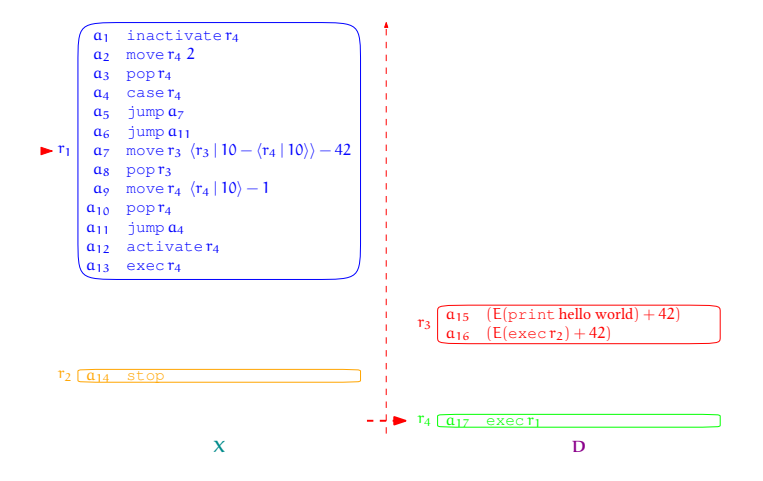
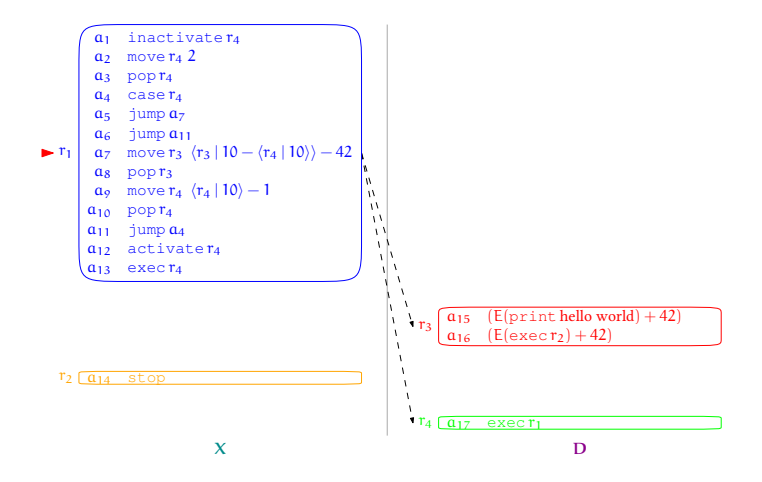

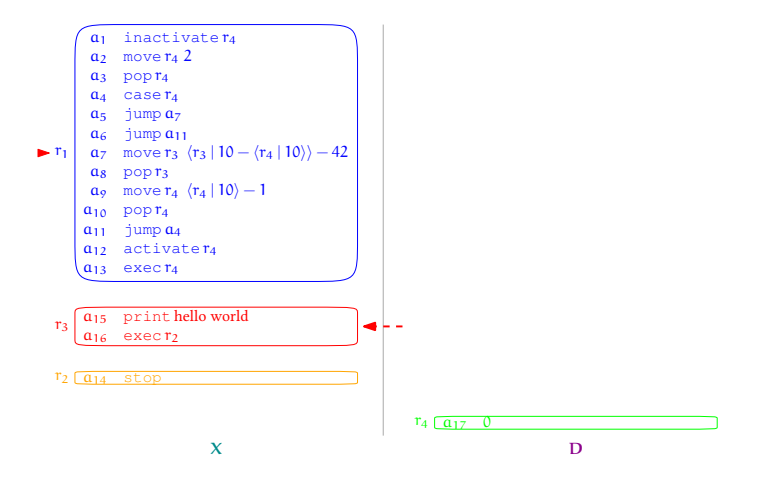

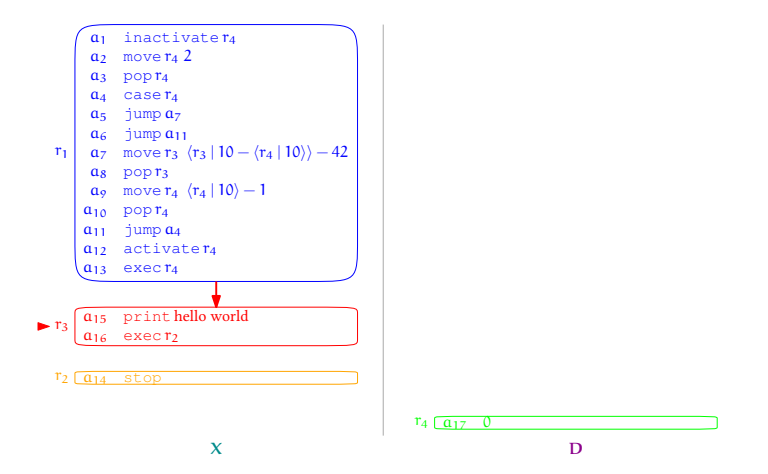

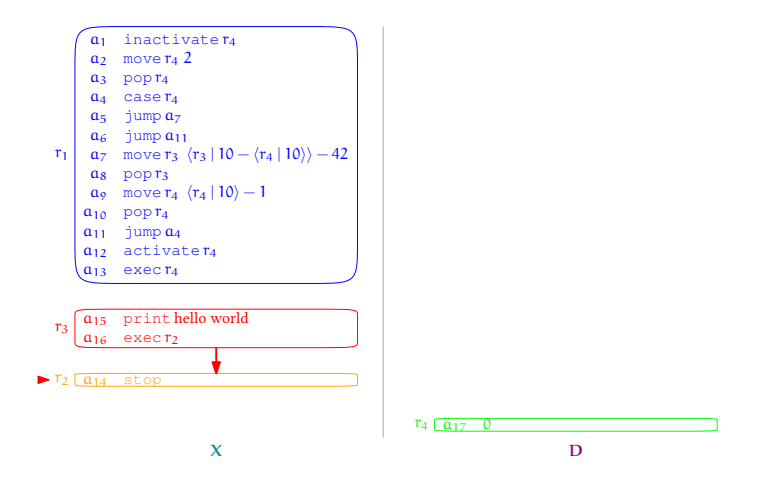

## Computation

 $\triangleright$  Valuation  $v_R \in V$  with  $R \subset \mathcal{R}$ :

$$
\nu_R = \{\langle r \rangle \mid r \in R\}
$$

 $\triangleright$  State s ∈ S:

$$
(\underbrace{\text{RP}, \text{IP}, X, \nu_X}_{p \in \mathcal{P}}, \nu_D)
$$

$$
\blacktriangleright \text{ Transition } \triangleright \in \wp(\mathcal{S}^2)
$$

Interpretation of  $p$  (set of traces):

$$
\llbracket p \rrbracket \stackrel{\text{def}}{=} \{s_1 \cdots s_n \in \mathcal{S}^* \mid s_1 = (p, v) \land \forall i \in \llbracket 1, n-1 \rrbracket \, s_i \triangleright s_{i+1} \}
$$

## <span id="page-41-0"></span>Plan

[Introduction](#page-2-0)

[Framework](#page-22-0)

[Applications](#page-41-0) [Measure](#page-42-0) [Program extraction](#page-69-0) [Abstraction](#page-75-0)

## <span id="page-42-0"></span>Plan

[Introduction](#page-2-0)

[Framework](#page-22-0)

# [Applications](#page-41-0) [Measure](#page-42-0)

[Program extraction](#page-69-0) [Abstraction](#page-75-0)

## Writing relation

Given a trace  $\tau \in \llbracket p \rrbracket$ 

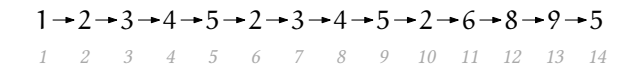

Writing relation:  $-\rightarrow_{\tau} \in \mathfrak{g}(\mathbb{N}^2)$ 

 $i' \rightarrow i \iff$  step i' writes the code of an instruction which will be run at step i

## Writing relation

Given a trace  $\tau \in \llbracket p \rrbracket$ 

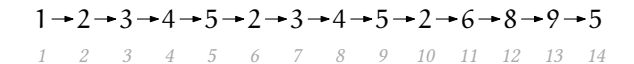

Writing relation:  $-\rightarrow_{\tau} \in \mathfrak{g}(\mathbb{N}^2)$ 

 $i' \rightarrow i \iff$  step i' writes the code of an instruction which will be run at step in

#### Example

Steps 2 and 11 write on address 5.

## Writing relation

Given a trace  $\tau \in \llbracket p \rrbracket$ 

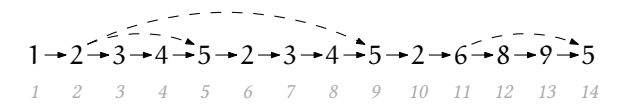

Writing relation:  $-\rightarrow_{\tau} \in \mathfrak{g}(\mathbb{N}^2)$ 

 $i' \rightarrow i \iff$  step i' writes the code of an instruction which will be run at step in

#### Example

Steps 2 and 11 write on address 5.

## Example

#### Program:

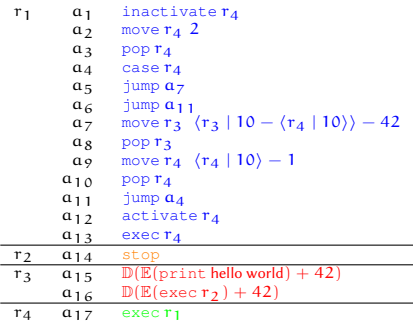

## Example

#### Program:

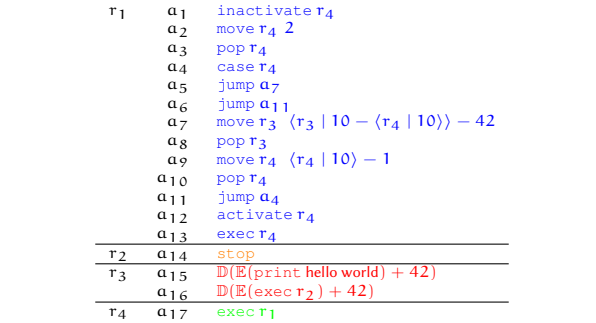

#### Trace:

 $1 - 2 - 3 - 4 - 5 - 7 - 8 - 9 - 10 - 11 - 4 - 5 - 7 - 8 - 9 - 10 - 11 - 4 - 6 - 15 - 16 - 14$ 

## Example

#### Program:

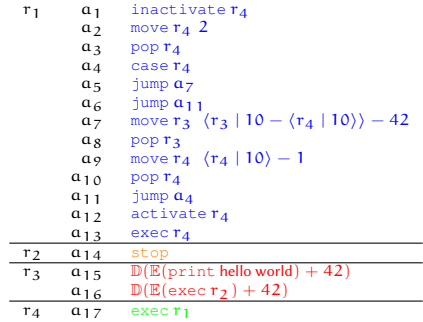

#### Trace:

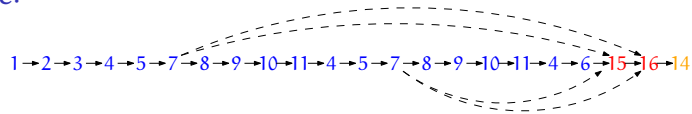

The monotone level  $\eta_{\tau}(i)$ :

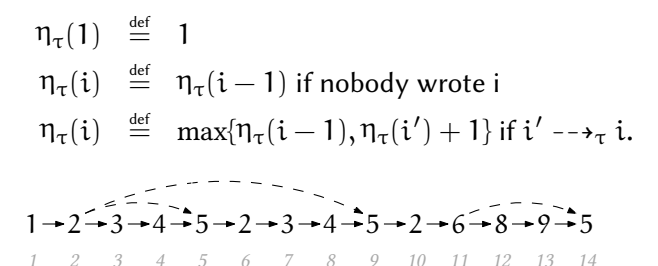

 $\overline{\phantom{a}}$ 

The monotone level  $\eta_{\tau}(i)$ :

$$
\begin{array}{lcl} \eta_{\tau}(1) & \stackrel{\text{def}}{=} & 1 \\ \eta_{\tau}(i) & \stackrel{\text{def}}{=} & \eta_{\tau}(i-1) \text{ if nobody wrote i} \\ \eta_{\tau}(i) & \stackrel{\text{def}}{=} & \max\{\eta_{\tau}(i-1), \eta_{\tau}(i')+1\} \text{ if } i' \dashrightarrow_{\tau} i. \end{array}
$$

$$
1 \rightarrow 2 \rightarrow 3 \rightarrow 4 \rightarrow 5 \rightarrow 2 \rightarrow 3 \rightarrow 4 \rightarrow 5 \rightarrow 2 \rightarrow 6 \rightarrow 8 \rightarrow 9 \rightarrow 5
$$
  
\n
$$
1 \quad 2 \quad 3 \quad 4 \quad 5 \quad 6 \quad 7 \quad 8 \quad 9 \quad 10 \quad 11 \quad 12 \quad 13 \quad 14
$$
  
\n
$$
\eta_{\tau} = 1
$$

The monotone level  $\eta_{\tau}(i)$ :

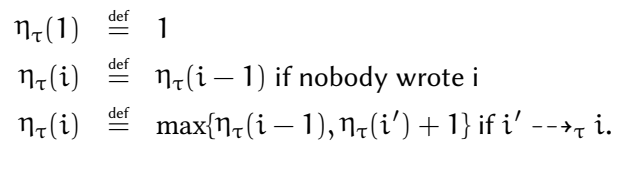

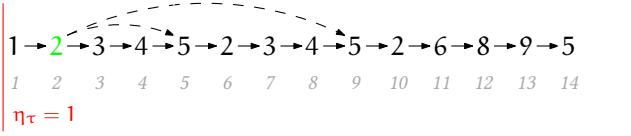

The monotone level  $\eta_{\tau}(i)$ :

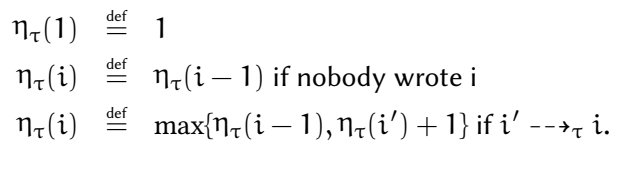

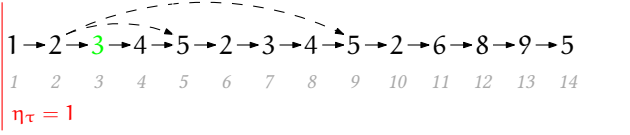

The monotone level  $\eta_{\tau}(i)$ :

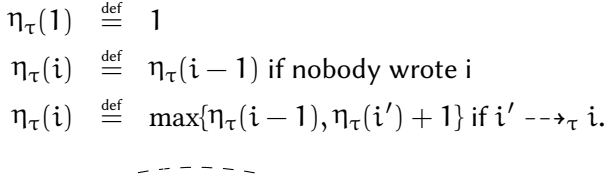

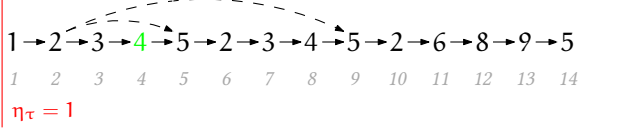

The monotone level  $\eta_{\tau}(i)$ :

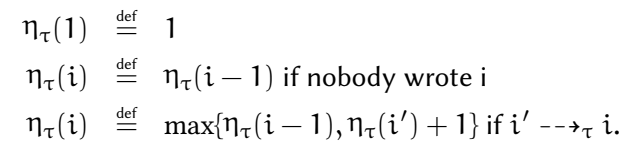

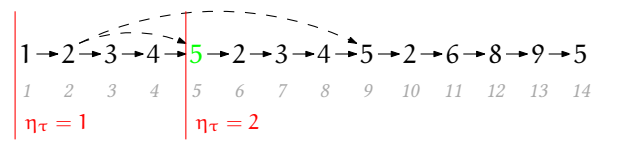

The monotone level  $\eta_{\tau}(i)$ :

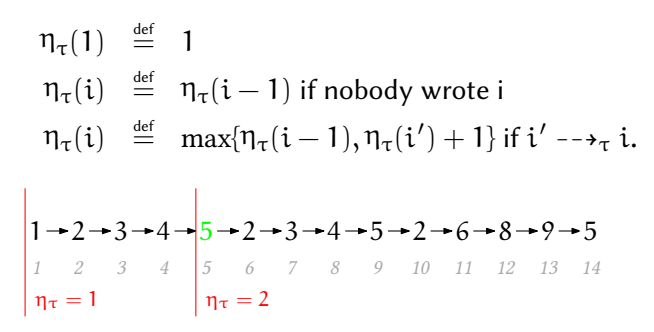

The monotone level  $\eta_{\tau}(i)$ :

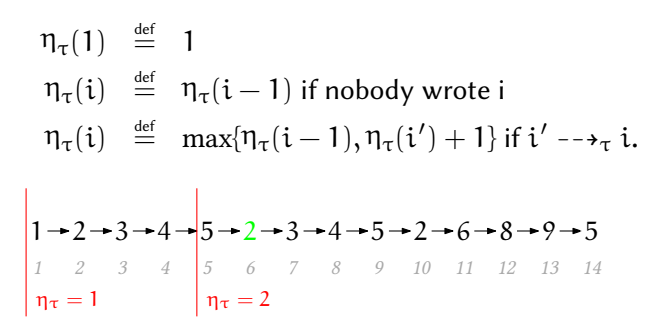

The monotone level  $\eta_{\tau}(i)$ :

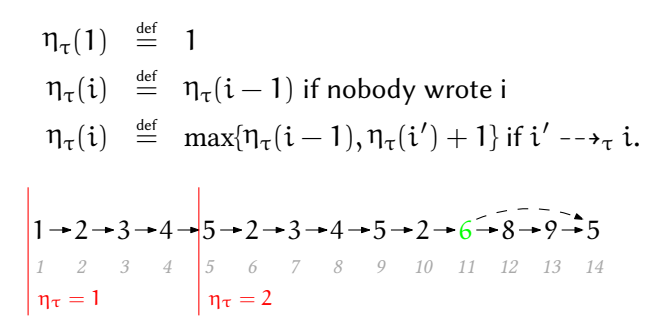

The monotone level  $\eta_{\tau}(i)$ :

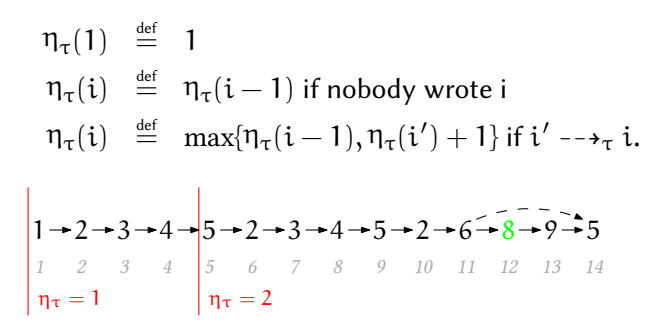

The monotone level  $\eta_{\tau}(i)$ :

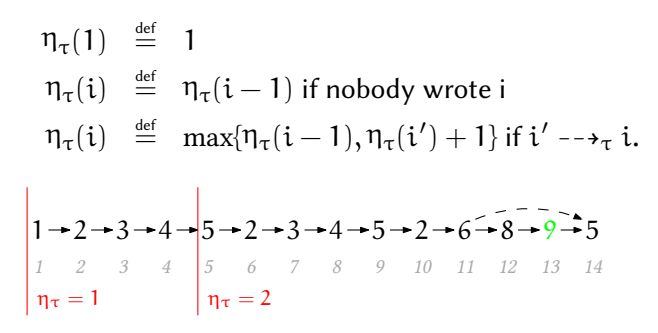

The monotone level  $\eta_{\tau}(i)$ :

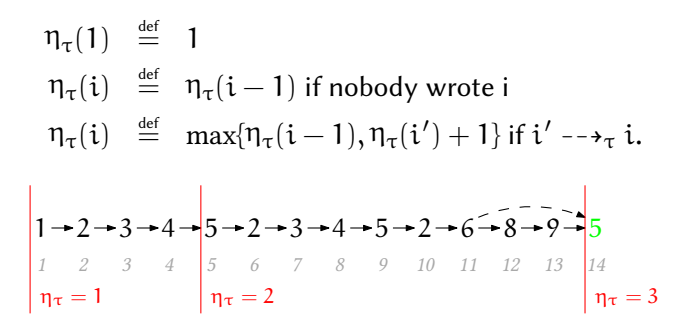

The monotone level  $\eta_{\tau}(i)$ :

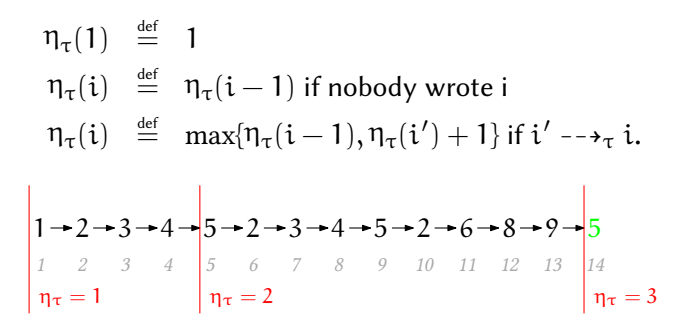

$$
\mathcal{W}_{\mathfrak{n}} \stackrel{\text{\tiny def}}{=} \{\mathfrak{i} \,|\, \mathfrak{n}_{\tau}(\mathfrak{i}) = \mathfrak{n}\}
$$

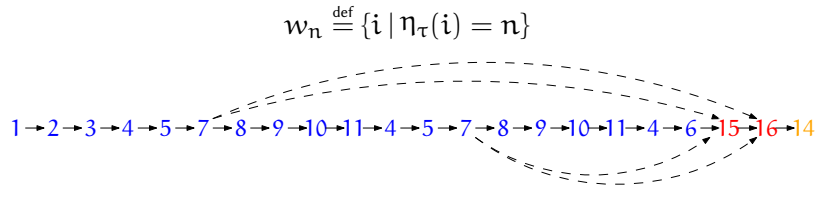

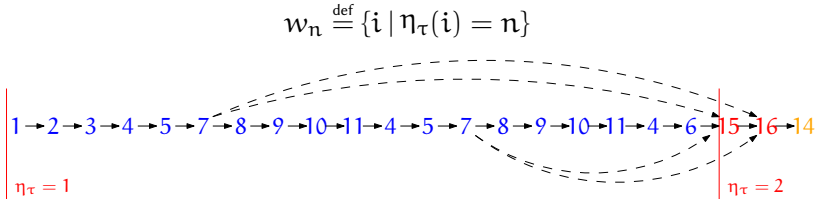

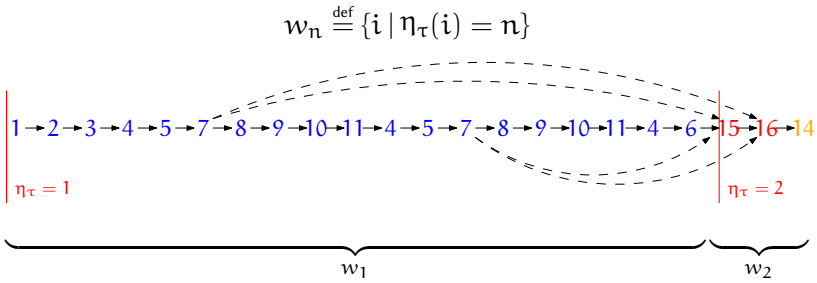

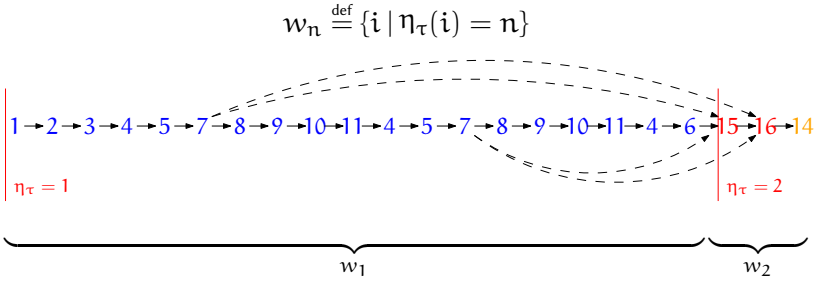

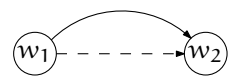

# Sum up

- $\blacktriangleright$  Measure self-modification.
	- $\rightarrow$  the writing relation.
- $\blacktriangleright$  Interpretation wrt self-modification
	- $\rightarrow$  the trace-oriented notion of wave.

# Sum up

- $\triangleright$  Measure self-modification.
	- $\rightarrow$  the writing relation.
- $\blacktriangleright$  Interpretation wrt self-modification
	- $\rightarrow$  the trace-oriented notion of wave.

Question

Reconstruct non self-modifying program?

<span id="page-69-0"></span>Plan

[Introduction](#page-2-0)

[Framework](#page-22-0)

[Applications](#page-41-0) [Measure](#page-42-0) [Program extraction](#page-69-0) [Abstraction](#page-75-0)

## Intuition

#### Question

How do I switch from a wave to another?

## Intuition

#### Question

How do I switch from a wave to another?

#### Answer When I execute something I wrote.
## Intuition

#### Question

How do I switch from a wave to another?

Answer When I execute something I wrote.

#### $ASM<sub>2</sub>$  answer

When I execute a register which was not activated when I began.

 $\rightarrow$  A good witness of a wave is thus X when the wave begins.

#### **Witness**

Given a trace  $\tau = s_1 \cdots s_n$ , a wave  $w = \lbrack\! \lbrack i, j \rbrack\! \rbrack$  of  $\tau$ , the witness of w is

$$
\text{prog}_{\tau} w \stackrel{\text{def}}{=} p_{\min w} \text{ where } \forall i, s_i = (p_i, v_{D_i})
$$

 $\text{prog}_{\tau}$  w is a snapshot of the executable memory at the beginning of w.

#### **Witness**

Given a trace  $\tau = s_1 \cdots s_n$ , a wave  $w = \lbrack\! \lbrack i, j \rbrack\! \rbrack$  of  $\tau$ , the witness of w is

$$
\text{prog}_{\tau} w \stackrel{\text{def}}{=} p_{\min w} \text{ where } \forall i, s_i = (p_i, v_{D_i})
$$

 $\text{prog}_{\tau}$  w is a snapshot of the executable memory at the beginning of w.

#### Soundness

$$
s_i\cdots s_j\in [\![\mathrm{prog}_\tau(w)]\!]\,.
$$

#### Idea

All registers executed in  $w$  are already present in  $\mathrm{prog}_{\tau}(w)$ : otherwise a register have to be activated (so written) and we change of wave when it is executed.

## <span id="page-75-0"></span>Plan

#### [Introduction](#page-2-0)

#### [Framework](#page-22-0)

#### [Applications](#page-41-0)

[Measure](#page-42-0) [Program extraction](#page-69-0) [Abstraction](#page-75-0)

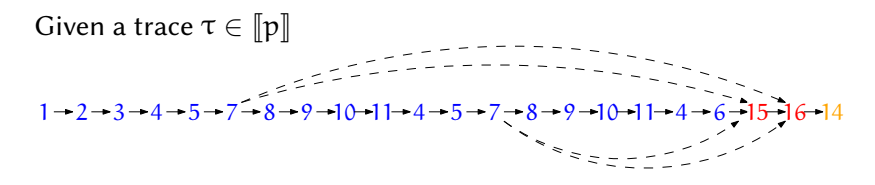

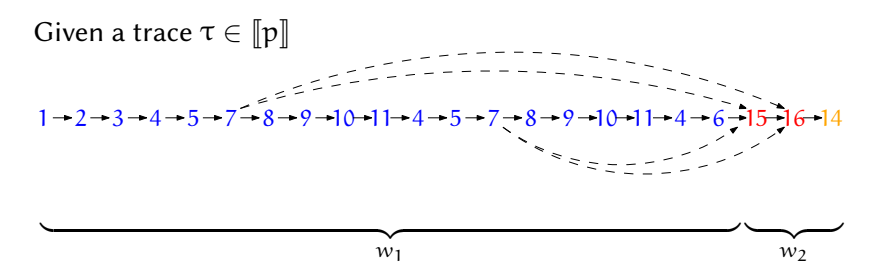

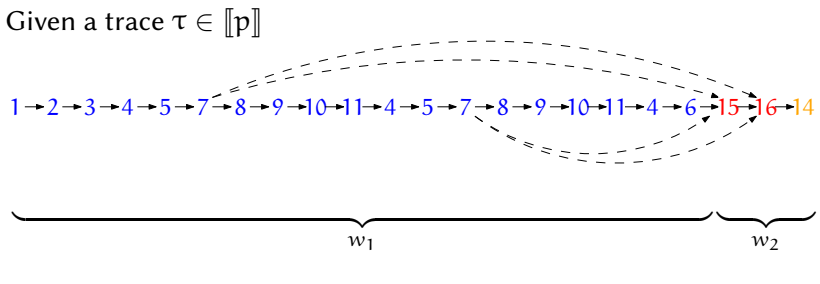

we group steps into waves:

 $w_1 \cdot w_2$ 

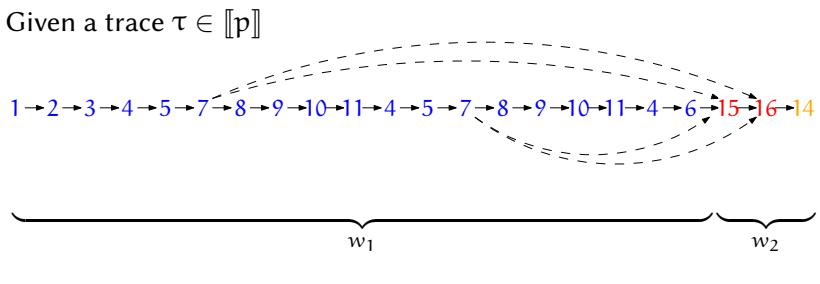

we group steps into waves:

 $w_1 \cdot w_2$ 

and recover program for each wave:

 $p_1 \cdot p_2$ .

This is the abstract execution  $\alpha(\tau)$ .

## Abstract semantics

Construct a correct abstract semantics wrt α:

#### Construct a correct abstract semantics wrt α: Abstract semantics of p

 $[\![p]\!]^*$  : set of sequences of programs

#### Construct a correct abstract semantics wrt α: Abstract semantics of p

$$
\llbracket p \rrbracket^* \; : \; \text{set of sequences of programs} \\ \vartriangleright^* \; : \; \text{transition function in } \wp(\mathcal{P}^2)
$$

#### Construct a correct abstract semantics wrt α: Abstract semantics of p

$$
\begin{bmatrix} \n\mathbf{p} \n\end{bmatrix}^{\#} : \text{set of sequences of programs} \\ \n\mathbf{p}^{\#} : \text{transition function in } \mathfrak{p}(\mathcal{P}^2)
$$

such that

 $\alpha([\![p]\!]) \subseteq [\![p]\!]^*$ 

#### Abstract semantics

Abstract transition  $\triangleright^{\#} \in \mathfrak{g}(\mathcal{P}^{\mathcal{P}})$ :

 $p \triangleright^{\#} p' \iff p'$  is the witness of the  $2^{\text{nd}}$  wave of a  $\tau \in \llbracket p \rrbracket$ Abstract interpretation  $\llbracket \mathfrak{p} \rrbracket^*$ :

$$
[\![p]\!]^{\text{#}} \stackrel{\text{def}}{=} \{p_1 \cdots p_n \in \mathcal{P}^* \mid p_1 = p \land \forall i \in [\![1, n-1]\!], p_i \triangleright^{\text{#}} p_{i+1}\}
$$

#### Valuations  $v_1, v_2, v_3, v_4 \in \mathcal{V}$

p

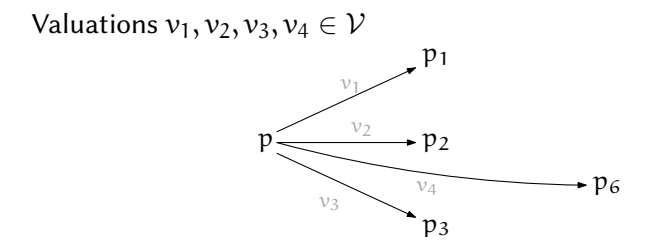

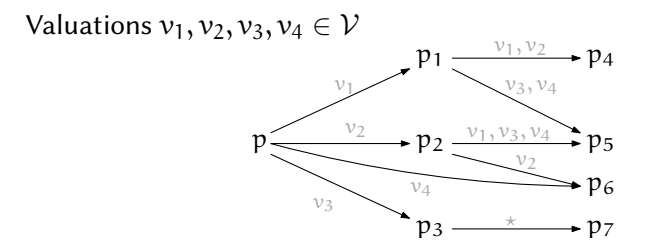

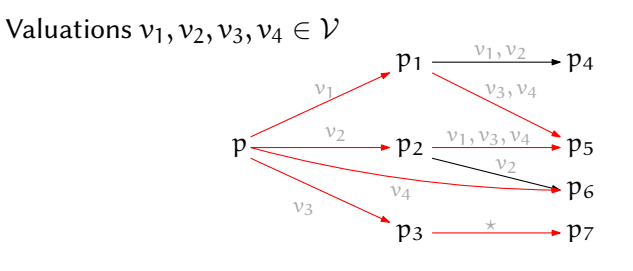

 $\alpha([\![p]\!]) \subseteq [\![p]\!]^*$ 

## Conclusion

#### We have...

- $\blacktriangleright$  built abstract machine for self-modification,
- $\triangleright$  extracted non self-modifying programs for each waves,
- $\triangleright$  constructed abstract views from self-modifying programs.

## Conclusion

#### We have...

- $\blacktriangleright$  built abstract machine for self-modification,
- $\triangleright$  extracted non self-modifying programs for each waves,
- $\triangleright$  constructed abstract views from self-modifying programs.

#### We will

- $\blacktriangleright$  define non monotone waves,
- $\triangleright$  improve symmetry of the definition (read/write),
- $\blacktriangleright$  take advantage of intermediate granularity.

# Bibliography

F

螶

M. D. Preda, R. Giacobazzi, and S. Debray. Modeling metamorphism by abstract interpretation. Theoretical Computer Science, 2012.

## D. Reynaud.

Analyse de codes auto-modifiants pour la sécurité informatique. PhD thesis, INPL, 2010.

## **C. C. Elgot and A. Robinson.**

Random-access stored-program machines, an approach to programming languages.

Journal of the Association for Computing Machinery, 11(4):365–399, October 1964.

#### **C.**-K. Hur and D. Dreyer.

A kripke logical relation between ml and assembly. Principles of programming languages, 2011.

### Annexe: non monotone waves

The set of waves:

$$
\mathcal{W}_\tau \stackrel{\text{\tiny def}}{=} \mathbb{N}_{/\sim_\tau}
$$

The wave relation  $~\sim_{\tau}$ :

- $\rightarrow \ast \rightarrow_{\tau} i$  if i is written by nobody
- $\blacktriangleright \star \sim_{\tau} \star$
- $\triangleright$  i ~<sub>τ</sub> j  $\Longleftrightarrow$  ∃i' ~<sub>τ</sub> j', i' --→<sub>τ</sub> i ∧ j' --→<sub>τ</sub> j

Properties

 $~\sim$ <sub>τ</sub> is an equivalence relation.

## Annexe: abstract interpretation

$$
\triangleright^{\#} p \stackrel{\text{def}}{=} \{p' | \exists \tau = s_1 \cdots s_{n+1} \in [\![p]\!], p' = \text{prog}(s_{n+1}) \land \forall i, j \in [\![1, n]\!], i \sim_{\tau} j\}
$$

$$
T^{\#} X \stackrel{\text{def}}{=} X \cup \{p_1 \cdots p_n p_{n+1} \mid p_1 \cdots p_n \in X \land \triangleright^{\#} p_n = p_{n+1}\}
$$

$$
[\![p]\!]^{\#} \stackrel{\text{def}}{=} Fix_{\{p\}} T^{\#}
$$